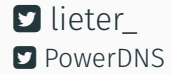

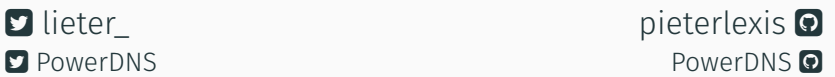

# Is your DNS server up-to-date?

# Pieter Lexis – Senior PowerDNS Engineer April 22nd 2018

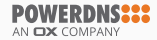

[What's all this about?](#page-5-0)

[A DNS recap](#page-9-0)

[What is EDNS?](#page-17-0)

[Issues with EDNS on the internet](#page-25-0)

[Forcing EDNS Compliance](#page-30-0)

[What can you do?](#page-33-0)

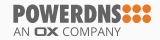

<span id="page-2-0"></span>**INTRODUCTION** 

### Pieter Lexis

- Senior PowerDNS Engineer
- Trained as a SysAdmin
- Writing C++ and Python for PowerDNS
- $\cdot$  Test, build and packaging automation  $^1$

1 Shameless plug:<https://repo.powerdns.com/>

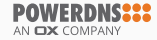

# POWERDNSSSS AN **OX** COMPANY

- Founded in 1999
- Open Source since 2002
- Part of Open-Xchange since 2015
- Commercial support, deployment, and development of
	- PowerDNS Open-Source products
	- "PowerDNS Platform"

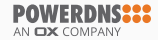

# <span id="page-5-0"></span>WHAT'S ALL THIS ABOUT?

Coordinated effort by Open Source DNS vendors to

- Reduce code complexity
- Improve the health of the DNS on the Internet

by removing work-arounds in resolvers to deal with broken EDNS implementations in authoritative name servers.

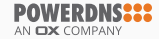

- Internet Systems Consortium (BIND)
- CZ.NIC (Knot Resolver)
- NLNetLabs (Unbound)
- PowerDNS (PowerDNS Recursor)

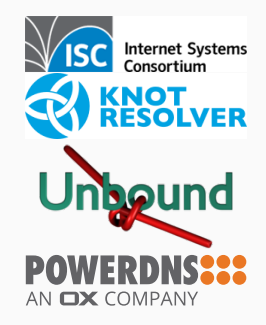

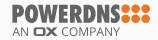

- DNS resolvers have become unwieldy
- Many "incompatible" name servers on the Internet
- Prelude to future, other work-around removals (?)

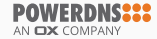

# <span id="page-9-0"></span>[A DNS recap](#page-9-0)

- Original idea from 1979 (IEN 116)
- Standardized in 1983 (RFC 882, 883)
- Current standard from 1987 (RFC 1034, 1035)
- Over 92 RFCs, 1677 pages<sup>2</sup>

Want more? <https://powerdns.org/hello-dns/>

<sup>2</sup> <https://powerdns.org/dns-camel/>

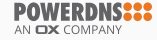

- Query-response protocol
- Maps hierarchical names to data
- Transport via UDP/53 and TCP/53 (other transports exist)
- Potentially the most fundamental Internet protocol

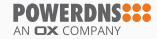

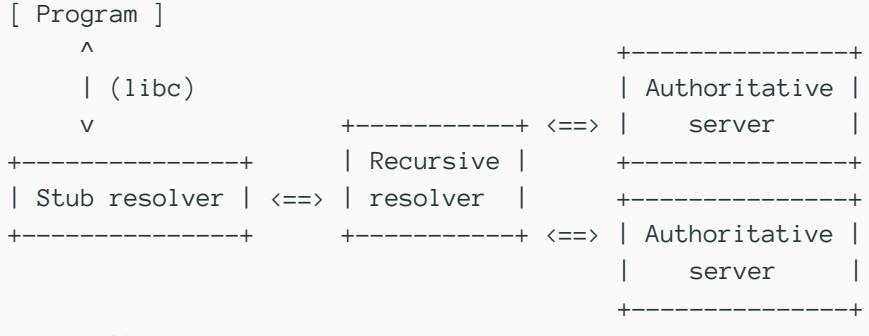

<==> DNS <--> Not DNS

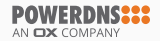

- Same packet structure for query and response
- A packet is (in order)
	- Header
	- Query section
	- Answer section
	- Authority section
	- Additional section

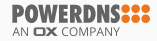

#### THE DNS - PACKET HEADER

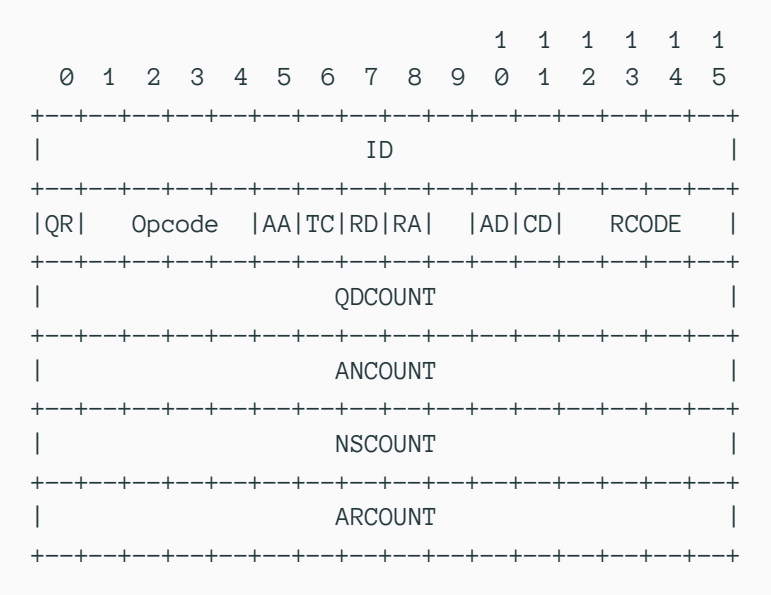

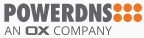

- NoError: "All is fine"
- FormErr: "You sent me garbage"
- ServFail: "I made a boo boo" or "I could not validate DNSSEC"
- NXDomain: "The queried name does not exist"
- NotImp: "I don't know about that OPCODE"
- Refused: "I won't do what you tell me"

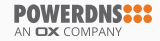

- Only 16 possible RCODEs (11 assigned)
- One flag not defined
- No packets > 512 bytes on UDP
- No way to signal capabilities
- Packet format fixed (and rigid)

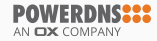

<span id="page-17-0"></span>WHAT IS EDNS?

# Extension Mechanisms for DNS

#### From RFC 6891

"The Domain Name System's wire protocol includes a number of fixed fields whose range has been or soon will be exhausted and does not allow requestors to advertise their capabilities to responders. This document describes backward-compatible mechanisms for allowing the protocol to grow."

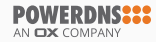

Network Working Group Request for Comments: 2671 Category: Standards Track

P. Vixie **ISC** August 1999

Extension Mechanisms for DNS (EDNS0)

Internet Engineering Task Force (IETF) Request for Comments: 6891  $STn \cdot 75$ Obsoletes: 2671, 2673 Category: Standards Track ISSN: 2070-1721

J. Damas **Bond Internet Systems** M Graff

P. Vixie Internet Systems Consortium April 2013

Extension Mechanisms for DNS (EDNS(0))

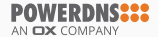

- Requestor adds a record to additional section of query
- Responder sends FORMERR when not implemented
- Responder MUST send EDNS in response

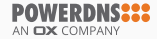

# EDNS – OPT record

- Name: Root domain (.)
- $\cdot$  Type: OPT (41)
- Class: UDP buffer size
- $\cdot$  TTL:
	- 8 bits: "Upper bits of the RCODE"
	- 8 bits: EDNS version (0)
	- 16 bits: Moar flags!
- RData: EDNS options

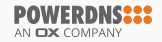

# EDNS – Technologies Using EDNS

## Flag-based

• DNSSEC (RFC 4033, 4034, 4035 et al.)

### EDNS Options

Key-Value pairs with their own semantics. Unknown options are ignored by responders.

- NSID (RFC 5001)
- Client Subnet (RFC 7871)
- DNS Cookies (RFC 7873)
- CHAIN Queries (RFC 7901)

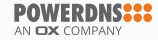

; <<>> DiG 9.12.1 <<>> @127.0.0.1 +dnssec www.powerdns.com ...... ;; ->>HEADER<<- opcode: QUERY, status: NOERROR, id: 61126 ;; flags: qr rd ra ad; QUERY: 1, ANSWER: 2, AUTHORITY: 0, ADDITIONAL: 1

;; OPT PSEUDOSECTION: ; EDNS: version: 0, flags: do; udp: 4096

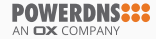

:  $\langle \rangle$  Dig 9.12.1  $\langle \rangle$  @pdns-public-ns2.powerdns.com +nsid +tries=1 +dnssec +

- ; (2 servers found)
- ;; global options: +cmd
- ;; Got answer:
- ;; ->>HEADER<<- opcode: QUERY, status: NOERROR, id: 56082
- ;; flags: qr aa; QUERY: 1, ANSWER: 2, AUTHORITY: 0, ADDITIONAL: 1

;; OPT PSEUDOSECTION: ; EDNS: version: 0, flags: do; udp: 1680 ; NSID: 70 64 6e 73 2d 70 75 62 6c 69 63 2d 6e 73 32 2e 70 6f 77 65 72 64 6e 73 2e 63 6f 6d ("pdns-public-ns2.powerdns.com")

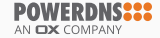

# <span id="page-25-0"></span>[Issues with EDNS on the internet](#page-25-0)

### EDNS Issues – Improper implementation

#### Things seen

- Wrong RCODE (e.g. NOTIMP, SERVFAIL) on EDNS query
- No OPT in response (but no FORMERR)
- OPT record copied into response

"Responders that choose not to implement the protocol extensions defined in this document MUST respond with a return code (RCODE) of FORMERR to messages containing an OPT record in the additional section and MUST NOT include an OPT record in the response."

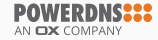

#### Things seen

- No response to EDNS query, response to non-EDNS query
- Packet truncated without TC flag
- EDNS in responses for non-EDNS requests

"Conformant middleboxes MUST NOT limit DNS messages over UDP to 512 bytes."

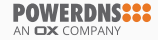

# EDNS Issues – Handling Unknown Parameters

#### Things seen

- Unknown options are echoed back
- Version == 0 is ok, version != 0 does not send BADVERS
- Weird RCODEs or no response on unknown options

"If a responder does not implement the VERSION level of the request, then it MUST respond with RCODE=BADVERS."

"Any OPTION-CODE values not understood by a responder or requestor MUST be ignored."

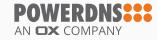

- Workarounds are relatively easy
	- Retry other name server for zone
	- Retry without EDNS
- Which one to pick, when?
- How to detect what the issue was?

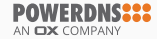

# <span id="page-30-0"></span>[Forcing EDNS Compliance](#page-30-0)

- DNS is complex
- Many interactions between features<sup>3</sup>
- Too much complexity in name servers already
- EDNS is 19 (or 6) years old

3 [https://blog.powerdns.com/2018/03/22/](https://blog.powerdns.com/2018/03/22/the-dns-camel-or-the-rise-in-dns-complexit/)

[the-dns-camel-or-the-rise-in-dns-complexit/](https://blog.powerdns.com/2018/03/22/the-dns-camel-or-the-rise-in-dns-complexit/)

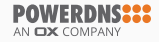

"All new releases of DNS software from CZ.NIC, ISC, NLnetlabs, and PowerDNS after February 1, 2019 will not contain code for the workaround of non-compliance problems with EDNS standard RFC 6891."<sup>4</sup>

[together-for-better-stability-speed-and-further-extensibility-of-the-dns-ecosystem/](https://en.blog.nic.cz/2018/03/14/together-for-better-stability-speed-and-further-extensibility-of-the-dns-ecosystem/)

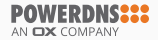

<sup>4</sup> [https://en.blog.nic.cz/2018/03/14/](https://en.blog.nic.cz/2018/03/14/together-for-better-stability-speed-and-further-extensibility-of-the-dns-ecosystem/)

<span id="page-33-0"></span>WHAT CAN YOU DO?

- Run up to date software!
	- Bind 9.12 and up
	- Knot (all versions)
	- $\cdot$  NSD 1.0.0 and up
	- PowerDNS Authoritative Server 4.0 and up
- Check middleboxes and firewalls
- Test your domains

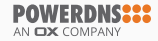

# <https://ednscomp.isc.org/ednscomp/>

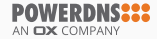

# **EDNS Compliance Tester**

#### Checking: 'loadays.org' as at 2018-04-17T21:06:10Z

loadays.org @149.202.166.43 (ns01.multihost.be.): edns=ok edns1=ok edns@512=ok ednsopt=ok edns1opt=ok do=ok ednsflags=ok docookie=ok edns@512tcp=ok optlist=ok

loadays.org @37.187.243.140 (ns03.multihost.be.): edns=ok edns1=ok edns@512=ok ednsopt=ok edns1opt=ok do=ok ednsflags=ok docookie=ok edns@512tcp=ok optlist=ok

#### **All Ok**

#### **Codes**

• ok - test passed.

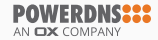

### EDNS Compliance Tester – google.com

### **EDNS Compliance Tester**

#### Checking: 'google.com' as at 2018-04-17T21:23:04Z

google.com @216.239.32.10 (ns1.google.com.): edns=noopt edns1=status.noopt.soa edns@512=nooptednsopt=nooptedns1opt=status.noopt.soa do=nooptednsflags=noopt docookie=noopt edns@512tcp=noopt optlist=subnet google.com @2001:4860:4802:32::a (ns1.google.com.): edns=noopt.jpv6 edns1=status.noopt.soa edns@512=nooptednsopt=nooptedns1opt=status.noopt.soa do=nooptednsflags=noopt docookie=noopt edns@512tcp=noopt optlist=subnet

google.com @216.239.34.10 (ns2.google.com.): edns=noopt edns1=status,noopt,soa edns@512=nooptednsopt=nooptedns1opt=status.noopt.soa do=nooptednsflags=noopt docookie=noopt edns@512tcp=noopt optlist=subnet google.com @2001;4860:4802;34::a (ns2.google.com.); edns=noopt.jpv6 edns1=status.noopt.soa edns@512=noopt ednsopt=noopt edns1opt=status,noopt,soa do=noopt ednsflags=noopt docookie=noopt edns@512tcp=noopt optlist=subnet

google.com @216.239.36.10 (ns3.google.com.): edns=noopt edns1=status,noopt,soa edns@512=nooptednsopt=nooptedns1opt=status.noopt.soa do=nooptednsflags=noopt docookie=noopt edns@512tcp=noopt optlist=subnet google.com @2001;4860;4802;36;;a (ns3.google.com.); edns=noopt.jpy6 edns1=status.noopt.soa edns@512=nooptednsopt=nooptedns1opt=status.noopt.soa do=nooptednsflags=noopt docookie=noopt edns@512tcp=noopt optlist=subnet

google.com @216.239.38.10 (ns4.google.com.); edns=noopt edns1=status.noopt.soa edns@512=noopt ednsopt=noopt edns1opt=status,noopt,soa do=noopt ednsflags=noopt docookie=noopt edns@512tcp=noopt optlist=subnet google.com @2001:4860:4802:38::a (ns4.google.com.): edns=noopt,ipv6 edns1=status,noopt,soa edns@512=noopt ednsopt=noopt edns1opt=status,noopt,soa do=noopt ednsflags=noopt docookie=noopt edns@512tcp=noopt optlist=subnet

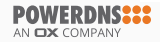

#### Checking: 'mateksys.com' as at 2018-04-09T19:47:11Z

mateksys.com @106.11.211.53 (dns7.hichina.com.); edns=ok edns1=timeout edns@512=ok ednsopt=timeout edns1opt=timeout do=ok ednsflags=ok docoo edns@512tcp=timeout optlist=timeout mateksys.com @106.11.141.123 (dns7.hichina.com.); edns=ok edns1=timeout edns@512=ok ednsopt=timeout edns1opt=timeout do=ok ednsflags=ok doco edns@512tcp=timeout optlist=timeout mateksys.com @106.11.141.113 (dns7.hichina.com.): edns=ok edns1=timeout edns@512=ok ednsopt=timeout edns1opt=timeout do=ok ednsflags=ok docc edns@512tcp=timeout optlist=timeout mateksys.com @140.205.81.13 (dns7.hichina.com.); edns=ok edns1=timeout edns@512=ok ednsopt=timeout edns1opt=timeout do=ok ednsflags=ok doco edns@512tcp=timeout optlist=timeout

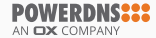

# <span id="page-39-0"></span>**CONCLUSION**

- EDNS is an enabler technology
- Some name servers do the wrong thing
- Open Source implementers got tired of workarounds
- These will be removed starting February 2019

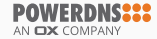

# Test your domains

# Keep your name servers up to date

Questions?

**Thanks!**